$<<$ UG NX6 $>$ 

 $<<$ UG NX6 $>$ 

- 13 ISBN 9787894877543
- 10 ISBN 7894877549

出版时间:2009-8

页数:521

PDF

更多资源请访问:http://www.tushu007.com

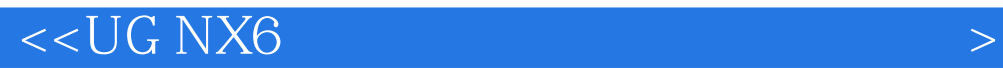

UG NX(全称Unigrapics NX)是西门子公司推出的面向制造行业的CAD/CAM/CAE高端软件,是世

 $6$ 

 $\rm UG\,NX$ 

 $UG NX6$ 

 $UG NX6$ 

 $\rm UG\,NX$ 

# $<<$ UG NX6 $>$

#### UG NX6是当前最新、最流行的辅助设计、分析与制作工业设计软件之一,它集合了概念设计、工程

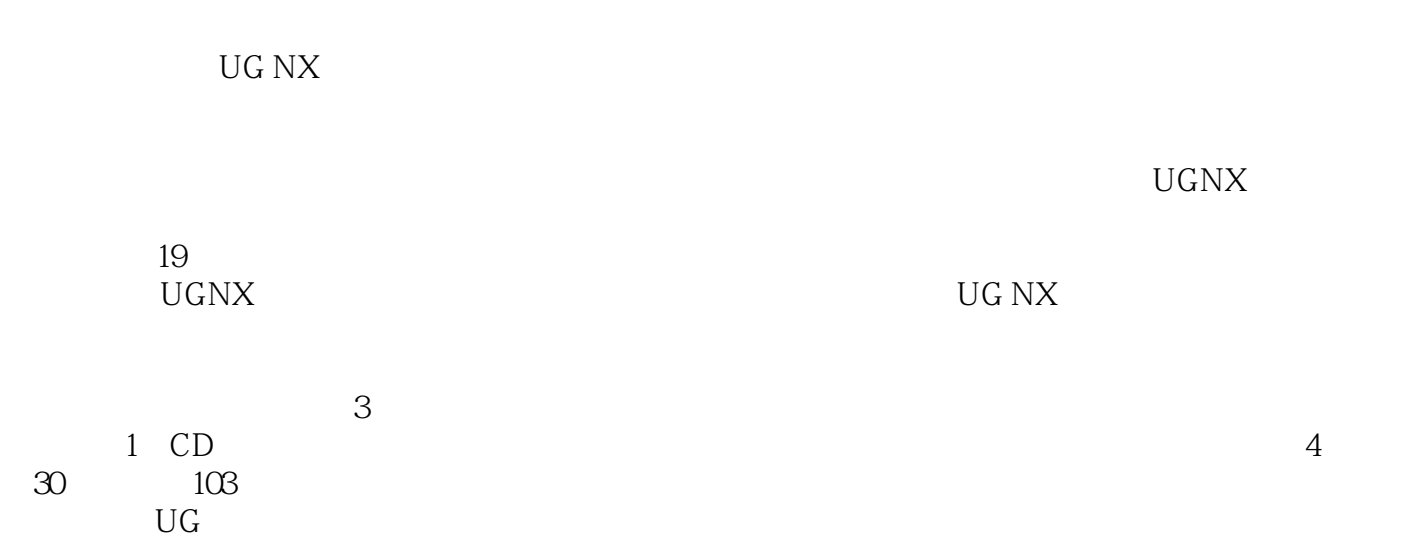

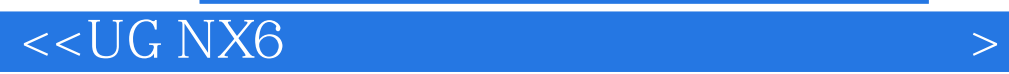

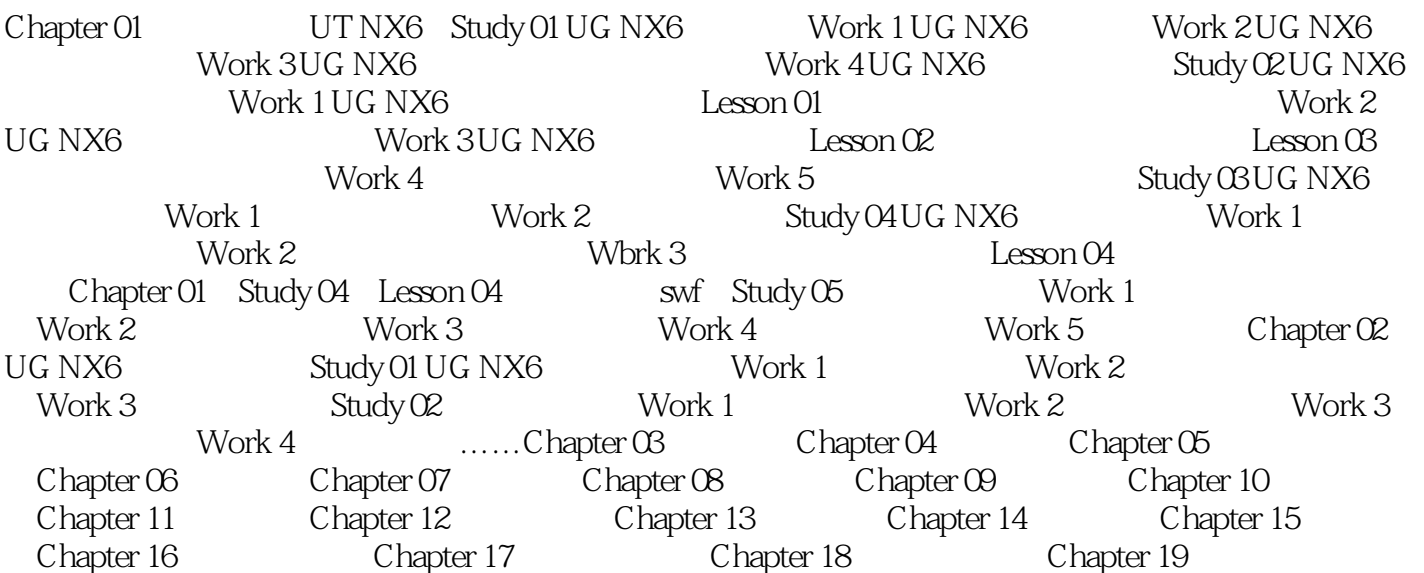

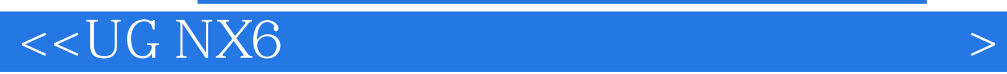

同时装配建模也支持UG复合建模程序。

# $<<$ UG NX6 $>$

UG NX6

UG

 $4$  30  $103$ 

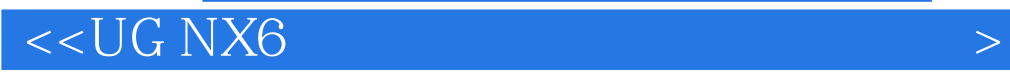

本站所提供下载的PDF图书仅提供预览和简介,请支持正版图书。

更多资源请访问:http://www.tushu007.com